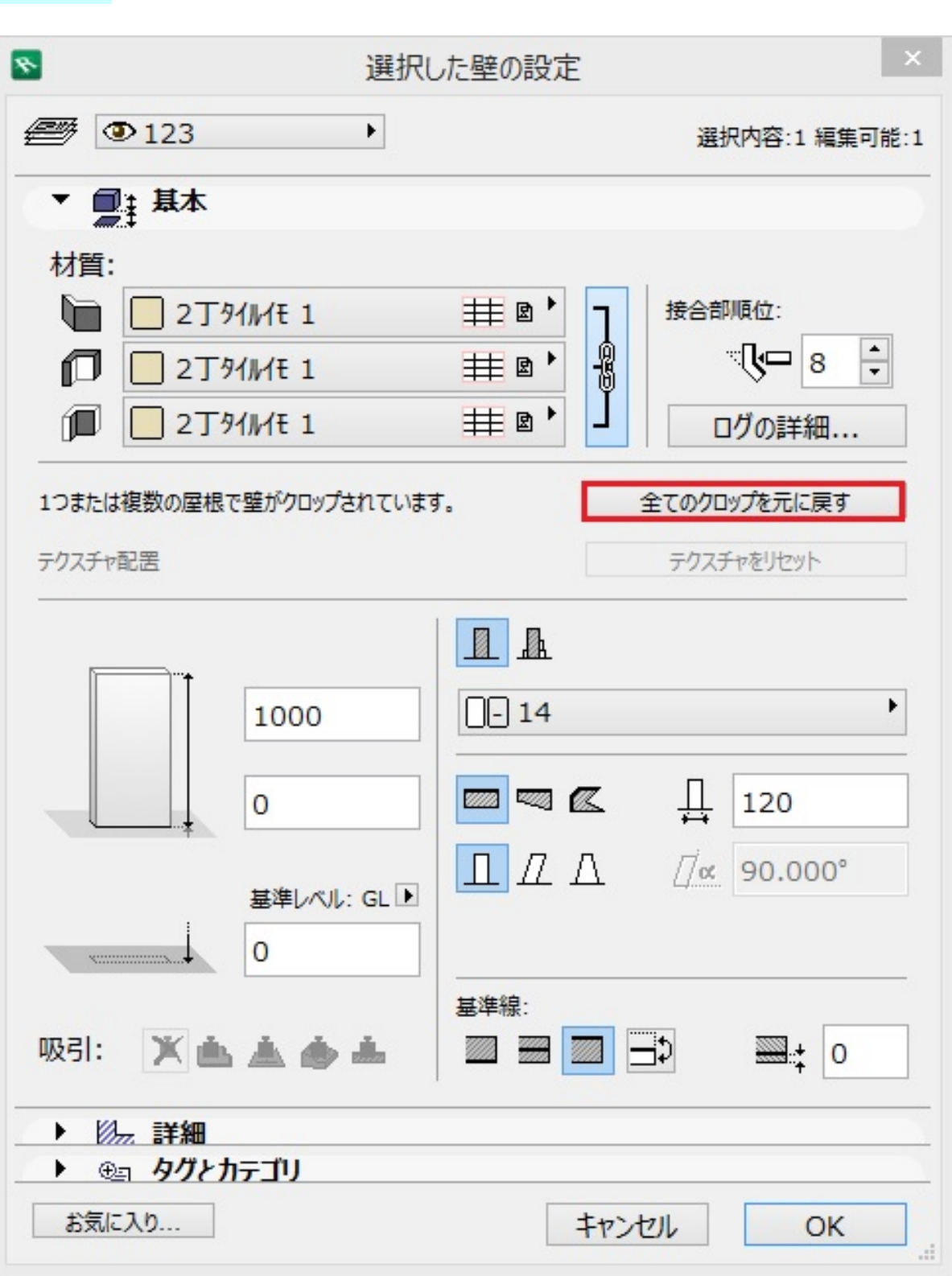

RIKCAD21 Ver.6 **Ver.5** 

 $1/3$ 

**(c) 2024 RIK <k\_sumatani@rikcorp.jp> | 2024-05-18 01:33:00**

[URL: http://faq.rik-service.net/index.php?action=artikel&cat=29&id=437&artlang=ja](http://faq.rik-service.net/index.php?action=artikel&cat=29&id=437&artlang=ja)

## **RIKCAD8/RIKCAD9**

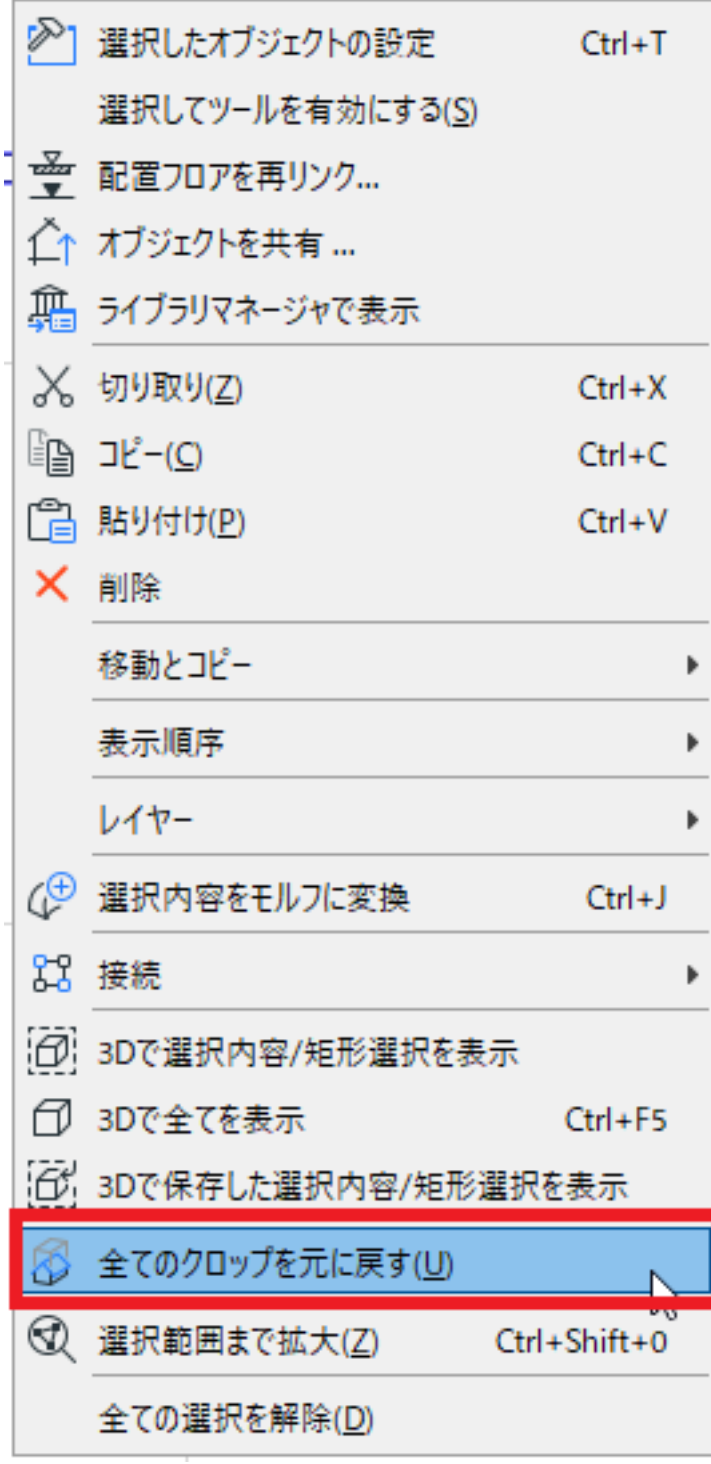

## **RIKCAD7 / RIKCAD21 Ver.6 /RIKCAD21 Ver.5**

 $\mathcal{L}_\mathcal{A}$ については、[全ての]  $\mathcal{L}_\mathcal{A}$ にしたは「元に戻す」)。

**3D表示**

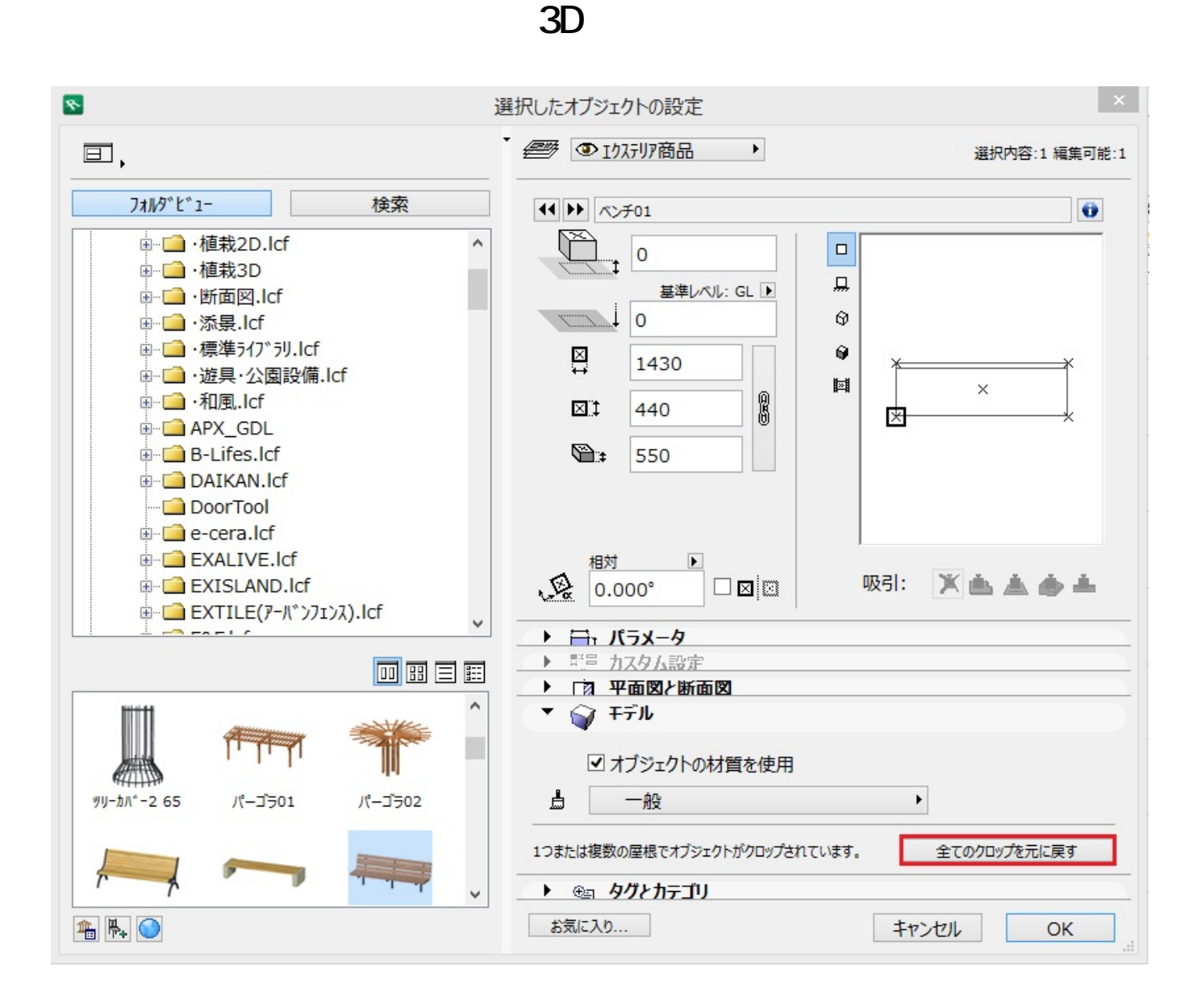

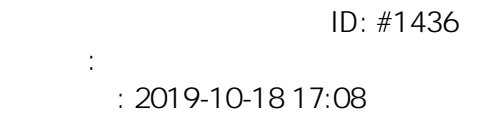